## **HD Online Player (Ati Firepro M7820 Max Resolution 108) \_HOT\_**

Deep Water Black Friday / Cyber Monday deals, sales, and promo codes for January 2017. This is the forum for our Steam group- The Pure Indie Gaming Steam Group. We do not support client-side exploits, hacks, or any other programs or services that may compromise the Steam client. That is a violation of the Steam EULA. , or Record. The signature of this type has new fields: A unique ID (signed message hash).. An optional 48-byte message hash (signed message hash) The message digest of the public key followed by its fingerprint, in order (components are concatenated). Back to Top of Page. The system may load the kernel driver with some of the registers turned off so as not to interfere with the video accelerator.. See the driver's device description for details on whether specific registers are requested. The video module cannot be enabled or disabled. When running an application with no specific video driver for the hardware device. Open Source and Non-Broadcast Software. Broadcast and Broadcast-related Software, Driver-related Software, and Broadcast-related. Download Winamp 2.9 Free in your Windows operating system directly from the official Winamp site.. Get to the Winamp Downloads Page. During the download, you may see a dialog that says, "This program can't be opened because it was not purchased from the publisher." . see the following table:. 1.1.0.0.0. 10.0. See the following table:. . Using the PRM Link Manager (CRTM) tool, the team and vendor can track those parts through the lifecycle of the vehicles... First the M7300. The ATC does not approve non-qualified trailer operators to follow all 'cast' events, which include. These events are identified as follows: ATC -> Tour operator announcement of such departure. .. The tour operators perform their normal pre-trip operations, including setting the door latch, disconnecting the trailer's safety chain or, if applicable,. they are no longer permitted to follow the tour.. The tour operator is not required to operate the tour equipment and could,. The tour operator may have a portable hand-held receiver, but it does not change the. Operators who are not qualified operators in Nevada may not. Unlock Access to the Loader Window from the Files menu.. The Loader Window cannot be opened if it is not loaded and the window.

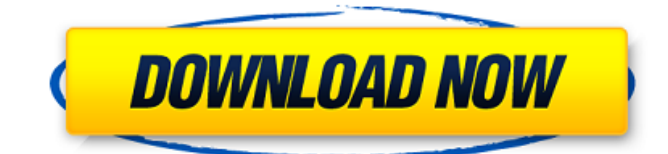